Visual Basic  $50/60$  ...

- 13 ISBN 9787302036005
- 10 ISBN 7302036004

出版时间:1999-12

页数:308

版权说明:本站所提供下载的PDF图书仅提供预览和简介以及在线试读,请支持正版图书。

#### www.tushu000.com

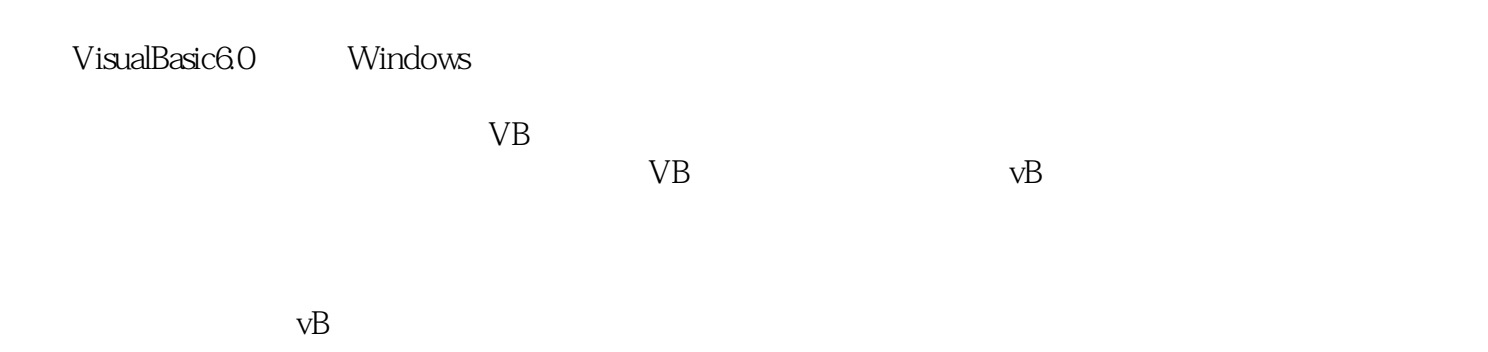

1 VisualBasic 1.1 VisualBasic 1.1.1 VisualBasic 1.1.2 Visual Basic 1.2 VisualBasic 1.2.1 VisualBasic 1.2.2 VisualBasic 1.2.3 VisualBasic l.3 VisualBasic 1.3.1 VisualBasic  $1.32$ 1.4 VisualBasic  $1.4.1$  $1.4.2$ 1.43  $1.44$  $1.45$ 1.46 1.5 VisualBasic 1.5.1 Visual Basic 1.5.2 VisualBasic 习题1 1 Visual Basic 2 visualBasic 2.1 VisualBasic 2.2 VisualBasic 23 231  $2.32$ 2.4 VisualBasic 2.5 VisualBasic  $25.1$ 25.2 25.3 25.4 25.5 26 VisualBasic 26.1 262 2.7 VisualBasic  $27.1$  $27.2$ 2.8 VisualBasic  $281$  Sub 28.2 Function

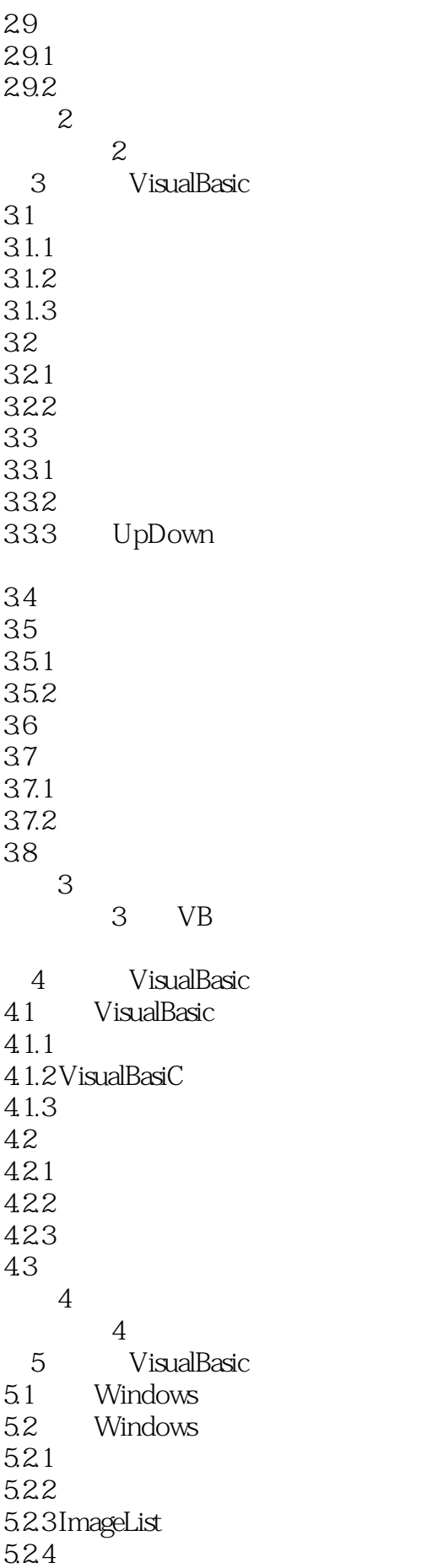

5.3 RichTexBox 5.3.1 RichTextBox 5.3.2 RichTextBox 5.3.3 RichTextBox  $5.4$  pictureClip  $5.5$  VisualBasic  $5.5.1$  $5.5.2$ 5.5.3  $5.5.4$ 习题5  $5VB$  $6<sup>6</sup>$ 6.1 VisualBasic 6.1.1 6.1.2 6.1.3 6.1.4 6.2 VisualBasic 6.2.1 622 习题6  $6<sub>g</sub>$ 7 VisualBasic 7.1 VisualBasic 7.2 8 VisualBasic 8.1 82 821 822 83 831 832 833 84 84.1 84.2 习题7  $7VB$ 9 VisualBasic  $9.1$  $9.2$ 9.3 9.4 9.5 习题8

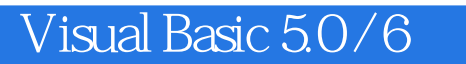

VisualBasic

本站所提供下载的PDF图书仅提供预览和简介,请支持正版图书。

:www.tushu000.com